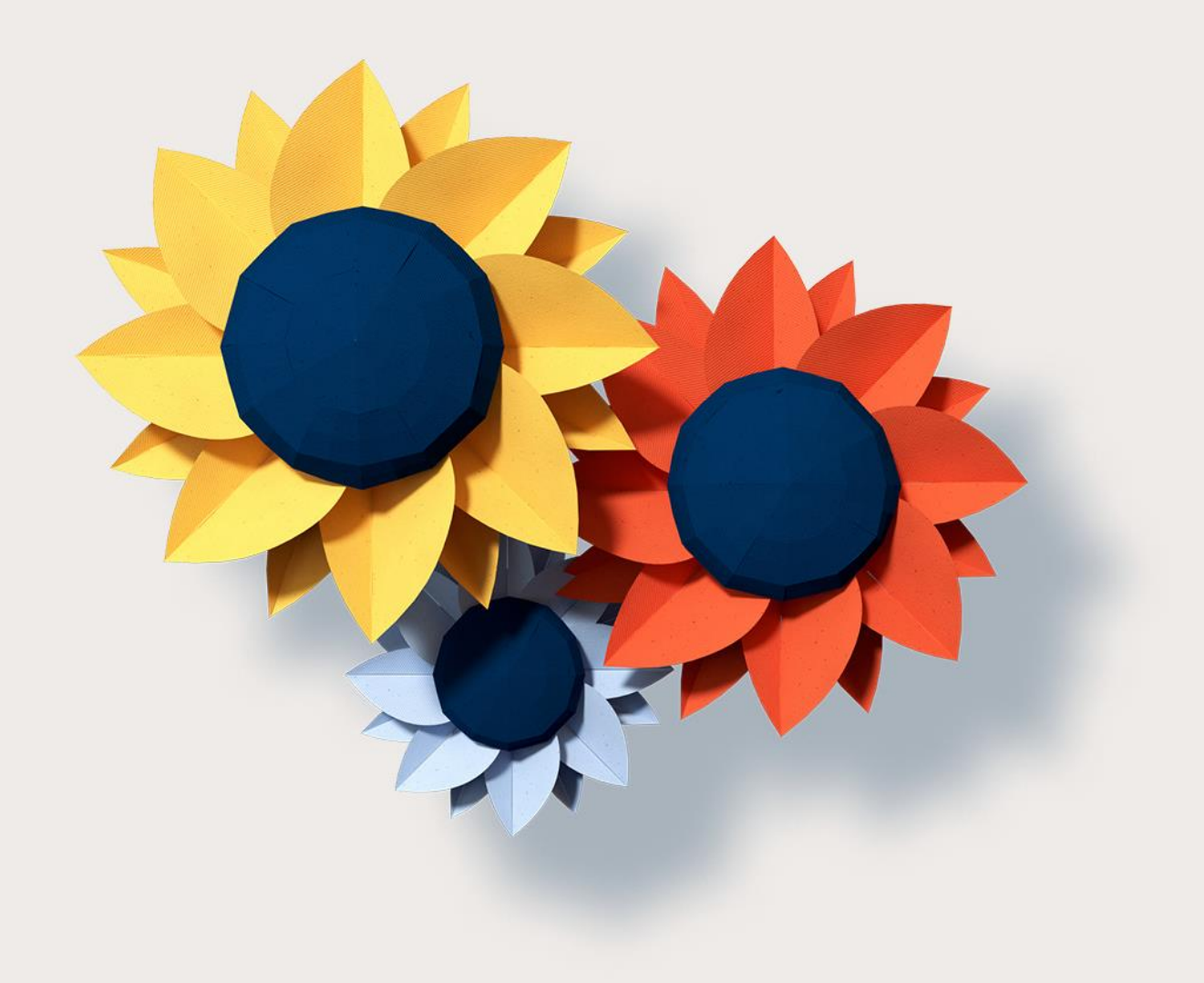

# **Curso: Cierre de Nomina PeopleNet Payroll**

## <span id="page-1-0"></span>AGENDA

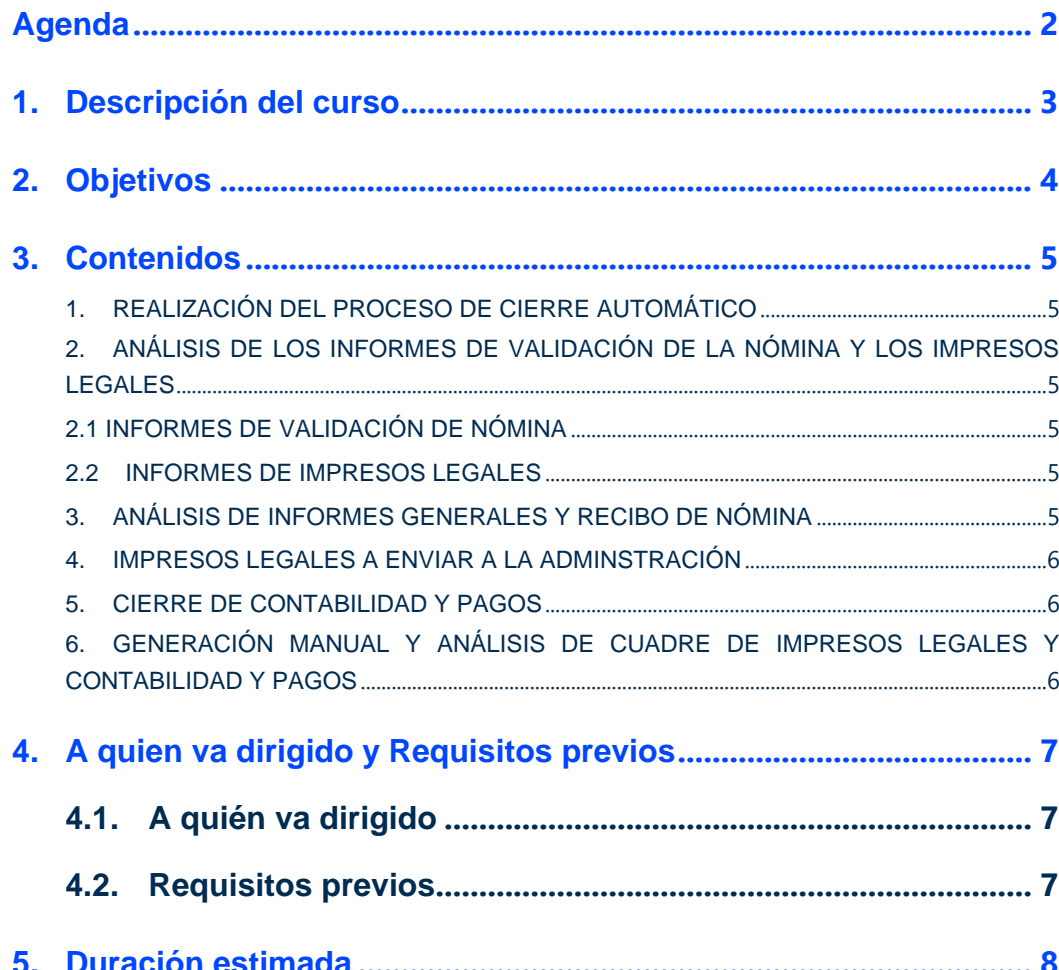

## <span id="page-2-0"></span>**1. DESCRIPCIÓN DEL CURSO**

 $\bigcirc$ 

Bienvenido al curso "Cierre de Nómina PeopleNet Payroll"

Este curso te permitirá proceder al cierre nómina de cualquier paga procesada en PeopleNet Payroll.

El curso del Cierre de Nómina te ayudará a conocer los distintos informes que te permitirán realizar el proceso con garantías.

Usaremos durante el curso los siguientes recursos didácticos online para que la formación sea efectiva: videos explicativos, documentación, ideas refuerzo, objetivos perseguidos y contenidos, test de asimilación de conocimientos, animaciones, etc.

Adicionalmente realizaremos un seguimiento del avance del curso a través de nuestro campus y te acompañaremos a lo largo del curso para resolver las dudas que puedas tener en cada momento.

## <span id="page-3-0"></span>**2. OBJETIVOS**

En este curso aprenderás:

- o a realizar un proceso automático de cierre de la nómina
- o analizar los distintos informes e impresos legales generados en dicho cierre

Con el objetivo de dar por cerrada la paga con coherencia con los impresos legales, contabilidad y pagos.

## <span id="page-4-0"></span>**3. CONTENIDOS**

<span id="page-4-1"></span>Los contenidos que abordaremos a lo largo del curso son los siguientes:

#### **1. REALIZACIÓN DEL PROCESO DE CIERRE AUTOMÁTICO**

- Planificación del proceso
- Comprobación de la realización del proceso: generación de informes clasificados en las siguientes carpetas:
	- o Controles y visores
	- o Informes y recibos
	- o CRA e impuestos
	- o Contabilidad y pagos

#### <span id="page-4-3"></span><span id="page-4-2"></span>**2. ANÁLISIS DE LOS INFORMES DE VALIDACIÓN DE LA NÓMINA Y LOS IMPRESOS LEGALES**

#### **2.1 INFORMES DE VALIDACIÓN DE NÓMINA**

- Vencimiento de contratos y bonificaciones
- Informe de Variación de IRPF
- Informe de Nominas erróneas
- Informe Visor de Nominas procesadas
- Informe de control de enfermedades
- Informe de variación de retenciones judiciales
- Variación entre dos pagas

#### <span id="page-4-4"></span>**2.2 INFORMES DE IMPRESOS LEGALES**

- Informe de cuentas bancarias
- Informe de Emisiones de Pago
- Informe 111
- Informes de 190

#### <span id="page-4-5"></span>**3. ANÁLISIS DE INFORMES GENERALES Y RECIBO DE NÓMINA**

- Informe de Nómina
- Informe de Seguridad Social
- Informe de Irpf
- Recibos de Nómina

#### <span id="page-5-0"></span>**4. IMPRESOS LEGALES A ENVIAR A LA ADMINSTRACIÓN**

- 111
- 190
- 216
- 296
- Modelo CRA

#### <span id="page-5-1"></span>**5. CIERRE DE CONTABILIDAD Y PAGOS**

- Interfaz de Contabilidad Totalizada
- Interfaz contable por Organización
- Pagos (Formato SEPA XML por tipo de Emisión)

#### <span id="page-5-2"></span>**6. GENERACIÓN MANUAL Y ANÁLISIS DE CUADRE DE IMPRESOS LEGALES Y CONTABILIDAD Y PAGOS**

- Informe de cuadre del 111 con los resultados de Nómina
- Consulta de Profesionales
- Informe de Cuadre de 190
- Comprobar fichero CRA
- Cuadre total
- Hoja de Control

## <span id="page-6-1"></span><span id="page-6-0"></span>4.1. A quién va dirigido

- Responsables, coordinadores y usuarios finales que vayan a trabajar con PeopleNet Payroll
- Jefes de proyecto y consultores que vayan a participar en un proyecto de implantación de PeopleNet Payroll, o que vayan a dar servicio en la nube a nuestros clientes de PeopleNet Payroll

### <span id="page-6-2"></span>**4.2. Requisitos previos**

- Conocimientos de los procesos de la Nómina Española
- Haber lanzado previamente acumulando el proceso de cálculo de nómina

<span id="page-7-0"></span>6 horas aproximadamente.

¿Sabías que este curso te permitirá cuadra la nómina sin errores con PeopleNet Payroll?